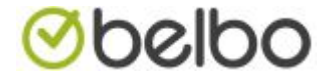

Hoe belbo installeren op uw Iphone/android telefoon.

Niets is gemakkelijker om uw agenda steeds bij u te hebben. Volg onderstaand stappenplan om uw Belbo agenda te bekijken op uw smartphone. Dit stappenplan is geschreven voor safari maar kan evenwel gebruikt worden voor andere browsers.

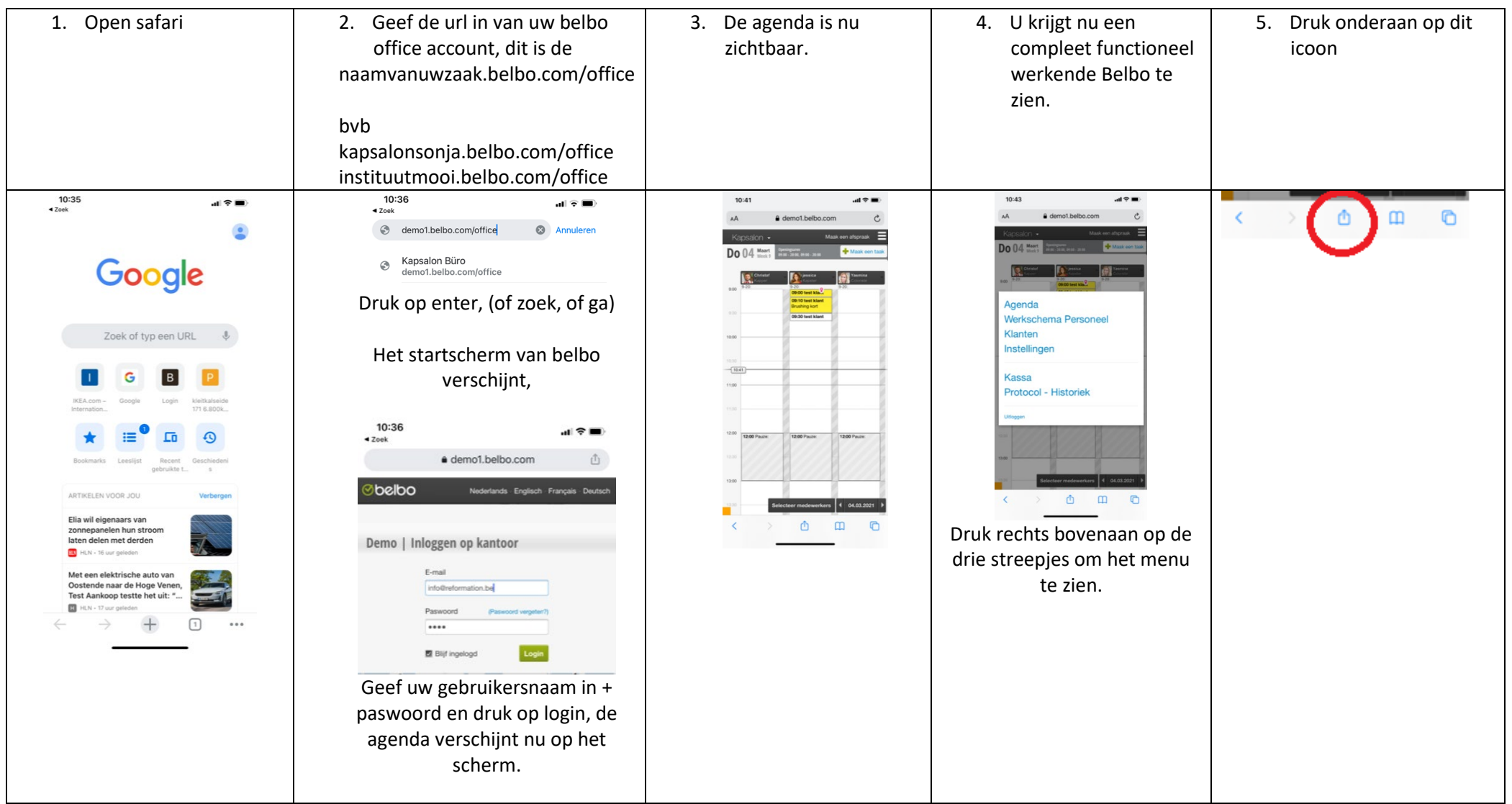

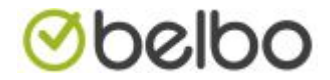

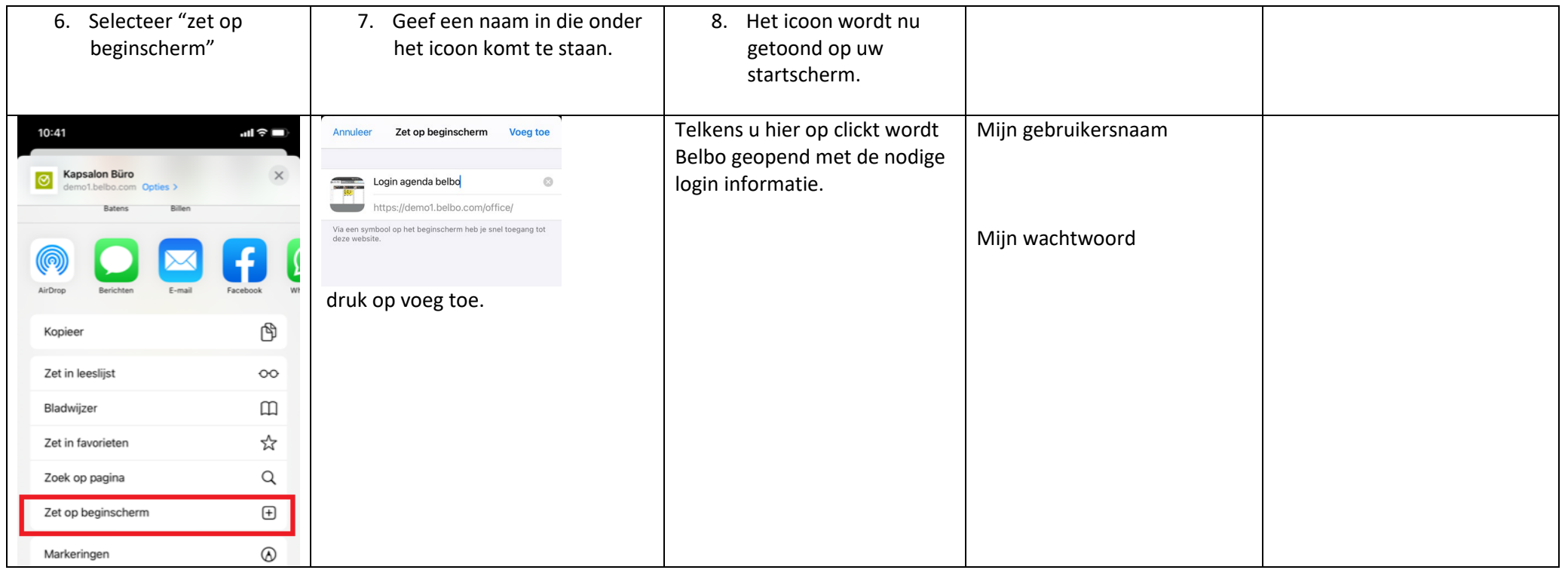